## 博物館の情報整理

 **来年(平成 10 年 2 月 2 日)には,郵便番号が 新しく 7 桁になります.住所録の郵便番号をい ちいち調べて変更するのはたいへんですね.この 新しい郵便番号簿は CD-ROM やインターネット でデータが配布されていますので,コンピュータ を使うと比較的楽に変更出来ます.住所録をコン ピュータで管理すると,一覧表に印刷したり葉書 に宛名を印刷したりと自由に加工することができ ます.住所録のように,情報をためて管理したり, 加工したりといったことはデ-タベ-スの技術が 利用されているわけですが,そのやり方は博物館 の情報整理にも活用されています.**

## **■標本の情報整理**

 **徳島県立博物館には,植物や化石の標本のよう な資料がたくさんあります.例えば,植物標本で は未整理を含めて約 18 万点の標本が収蔵されて います.これらの標本は,収蔵庫に科ごとにまと められ,科内は学名のアルファベット順にという 具合に分類群順に並べて収められています(図1 左).これはほとんどの標本庫で行っている収蔵**

**法ですが,このような収蔵法なら種ごとに標本 がまとまっていますので,例えば,いろいろな 場所で採集されたある種の標本を簡単に取り出 し比較することができます.**

**ところが、徳島市の植物を調べてみたいと いった場合,この方法では標本を探し出すこと ができません. 標本ラベルの情報がデータベー スになっていたら,瞬時で検索できます.徳島 県立博物館では収蔵している全標本のラベルの 情報をデータベース化した植物標本データベー ス作りをおこなっています.寄贈や購入された 標本は,標本が作られてからデータが入力され ますが,私が採集したものは,採集した時点で 採集記録として入力しデ-タベ-ス化し,後で 同定などのデータを加えラベル印刷に使ってい ますので,それを標本デ-タベ-スでは流用し ています.こうして作られたデ-タベ-スは標 本を検索するだけでなく,資料台帳や収蔵標本 目録など形を変えて使われています(図1右). また,COMET(徳島県文化・学習情報システム)**

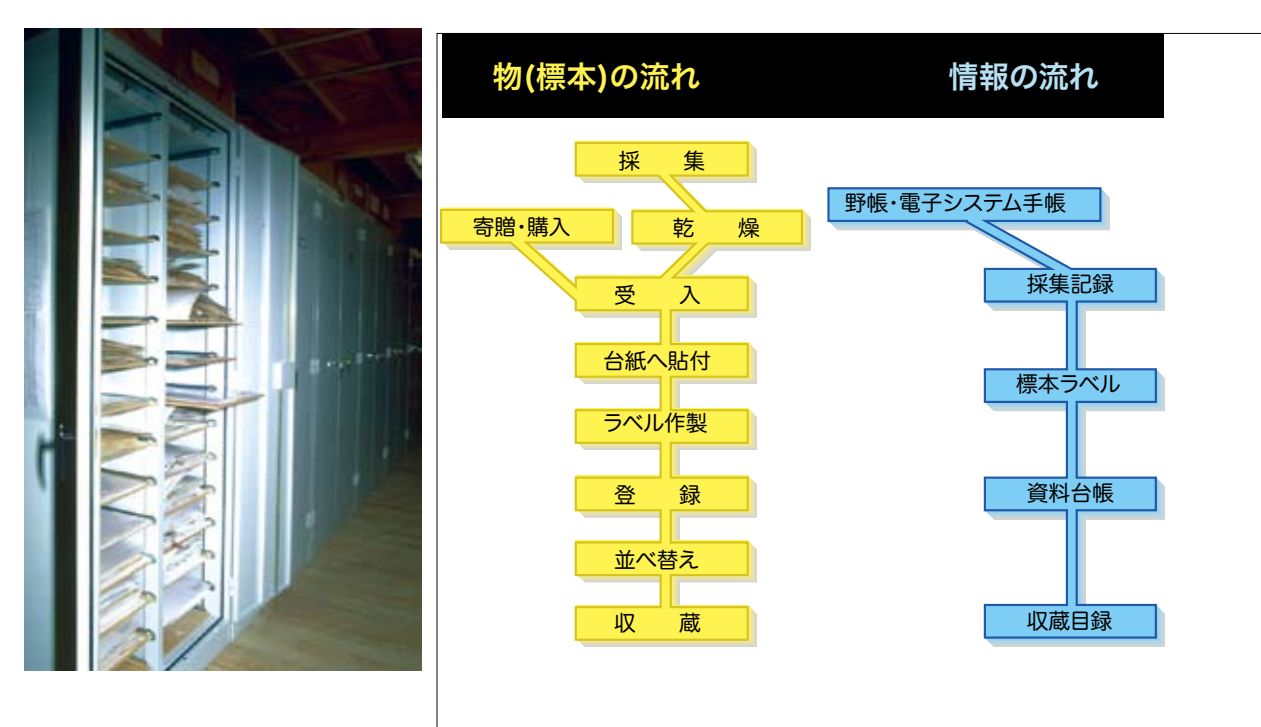

**を通じて一般に公開さ れています.**

 **こうしたデ-タベ- スを構築するのに,昔 では専用のソフトを使 い,それぞれの目的 に応じてプログラム を組んでいました.と ころが,それではプロ グラマーでなければ改 良できませんし,改良 のためにはお金もかか ります. そのため以前** 

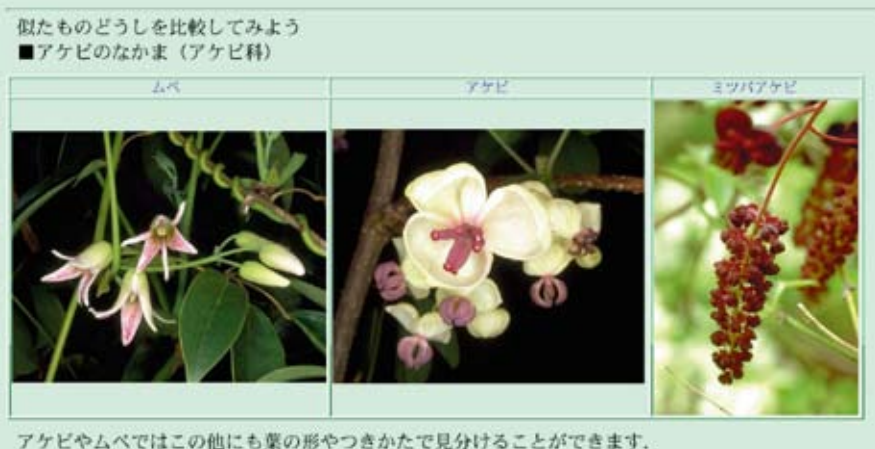

**は汎用機という大きな コンピュータを使って標本デ-タベ-スを作って**

̃HI1M-OGW/nitamono.html)

**いましたが,今では,一般に売られているパソコ ン用のデ-タベ-スソフト(ファイルメーカ pro ver.3.0)を使ってデ-タベ-スを管理するよう になりました.**

## **■写真の情報整理**

 **野外に調査に出かけた時に撮影した植物のスラ イドがたくさんありますが,この整理もやっかい です.「ヤマザクラの写真を貸してほしい」といっ た要望があると,このスライドの山からヤマザク ラの写真を探し出すのは時間がかかります.**

 **最近では Photo CD という便利なものがあり, スライドを写真屋さんに出すと CD-ROM にして くれます.Photo CD の良い点は,デジタル化し てしまいますので,簡単に写真の画像をパソコン へ取り込める点です.一度デジタル化してしまえ ばスライドのように画質が劣化してしまうことは ありませんので,長期保存を目的としている博物 館では,写真の保存法としても注目されています. 先の標本デ-タベ-スと同様にファイルメーカ pro を使って作った植物写真デ-タベ-スに画像 ファイルを取り込みます.一枚一枚取り込む画像 を指定していてはたいへんなので,Apple Script というプログラムを使って一括してたくさんの画 像を取り込んでいます.そしてその画像ファイル 名に対応する植物の和名を入力しています.こう すると,先のヤマザクラの写真は簡単に探し出す**

http://www.asahi-net.or.jp/

**ことができます.**

 **こうして作られた画像は,COMET やインター ネットで公開されています(図2).インターネッ トでは HTML 形式という特別な形式でページを作 りますが、あらかじめ、画像データベースにその 形式にテキストファイルを出力させる工夫をして ありますので,別に作成された種の情報をくっつ けて一括で HTML 形式にすることができます.最 近のデータベースソフトは機能が豊富なので. 他 のデ-タベ-スとくっつけたり,データをある形 に整形するのは簡単です.また,こうして作った デ-タベ-スを直接インターネットで公開するこ ともできます.**

 **先に話したように博物館で情報を管理するのに は,特別なデ-タベ-スを使っていません.たく さんの人が普通に使っている,パソコン用のデー タベースソフトなのです.これで,大量の情報が 管理できるかという心配がありますが,80 万件 のデータでも索引を使った検索が瞬時にできまし た.**

 **博物館ではこれ以外にもたくさんの情報を管理 していて,いくつかの違った情報を複合させると 面白い情報提供が可能です.そういった作業には パソコンとデ-タベ-スソフトという道具はぴっ たりなものなのです.**

**(植物担当:主任学芸員)**